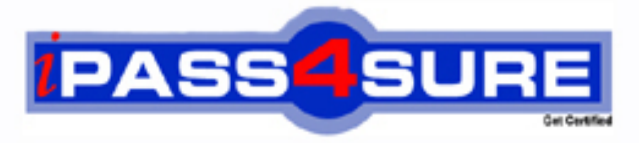

http://www.ipass4sure.com

# **70-687**

**Microsoft** Configuring Windows 8

> **The 70-687 practice exam is written and formatted by Certified Senior IT Professionals working in today's prospering companies and data centers all over the world! The 70-687 Practice Test covers all the exam topics and objectives and will prepare you for success quickly and efficiently. The 70-687 exam is very challenging, but with our 70-687 questions and answers practice exam, you can feel confident in obtaining your success on the 70-687 exam on your FIRST TRY!**

**Microsoft 70-687 Exam Features**

- **Detailed questions and answers for 70-687 exam**
- **Try a demo before buying any Microsoft exam**
- **70-687 questions and answers, updated regularly**
- **Verified 70-687 answers by Experts and bear almost 100% accuracy**
- **70-687 tested and verified before publishing**
- **70-687 exam questions with exhibits**
- **70-687 same questions as real exam with multiple choice options**

**Acquiring Microsoft certifications are becoming a huge task in the field of I.T. More over these exams like 70-687 exam are now continuously updating and accepting this challenge is itself a task. This 70-687 test is an important part of Microsoft certifications. We have the resources to prepare you for this. The 70-687 exam is essential and core part of Microsoft certifications and once you clear the exam you will be able to solve the real life problems yourself.Want to take advantage of the Real 70-687 Test and save time and money while developing your skills to pass your Microsoft 70-687 Exam? Let us help you climb that ladder of success and pass your 70-687 now!**

## **QUESTION:** 1

A company has 100 client computers that run Windows 8. You need to assign static IPv6 addresses to the client computers. Which Windows Powershell cmdlet should you run?

A. Set-NetTCPSetting B. Set-NetIPInterface C. Set-NetlPv6Protocol D. set-NetIPAddress

**Answer:** D

## **Explanation:**

Modifies IP address configuration properties of an existing IP address

## **QUESTION:** 2

A company has an Active Directory Domain Services (AD DS) domain. All client computers run Windows 8. Portable client computers no longer connect to the corporate wireless network. You need to ensure that when the corporate wireless network is available, the computers always connect to it automatically. Which two actions would achieve the goal? (Each correct answer presents a complete solution. Choose two.)

A. Create a Group Policy object (GPO) to configure a wireless network policy. Link the GPO to the organizational unit that contains the computers.

B. Configure the corporate wireless network as an unmetered network.

C. Configure the corporate wireless network as a preferred network.

D. Manually connect to the corporate wireless network and select the option to connect automatically to that network.

**Answer:** C, D

## **QUESTION:** 3

A company has client computers that run Windows 8. The corporate network is configured for IPv4 and IPv6. You need to disable Media Sensing for IPv6 on the client computers without affecting IPv4 communications. What should you do on each client computer?

A. Run the Disable-NetAdapterBinding Windows PowerShell cmdlet.

- B. Run the Disable-NetAdapter Windows PowerShell cmdlet.
- C. Run the Set-NetlPv6Protocol Windows PowerShell cmdlet.
- D. Run the Set-NetlPv4Protocol Windows PowerShell cmdlet.

## **Answer:** C

## **Explanation:**

http://technet.microsoft.com/en-us/library/hh826144.aspx

Set-NetIPv6Protocol [-DhcpMediaSense<DhcpMediaSense>] Modifies the DHCPMediaSense property. This parameter value provides a mechanism for the network adapter to notify the protocol stack of media connect and disconnect events. These events trigger the DHCP client to take some action, such as attempting to renew a DHCP lease or removing routes related to a disconnected network. One application of Media Sense enables the network parameters on the notebook computer of a roaming user to automatically and transparently update without rebooting when the user moves from one location to another.

The acceptable values for this parameter are:

Enabled: DhcpMediaSense set to Enabled.

Disabled: DhcpMediaSense is set to Disabled.

The default value is Enabled

## **QUESTION:** 4

## DRAG DROP

A company has an Active Directory Domain Services (AD DS) domain. All client computers run Windows 8. Two computers named COMPUTER1 and COMPUTER2 are connected to one network switch and joined to the domain. Windows Firewall is turned off on both computers. You are planning a remote management solution.

You have the following requirements:

Ensure that COMPUTER2 can run remote commands on COMPUTER1.

 Test the solution by successfully running a command from COMPUTER2 that executes on COMPUTER1.

You need to select the commands to run on COMPUTER1 and COMPUTER2 to meet the remote management requirements.

Which commands should you run? (To answer, drag the appropriate command or commands to the correct location or locations in the answer area. Commands may be used once, more than once, or not at all. You may need to drag the split bar between panes or scroll to view content.)

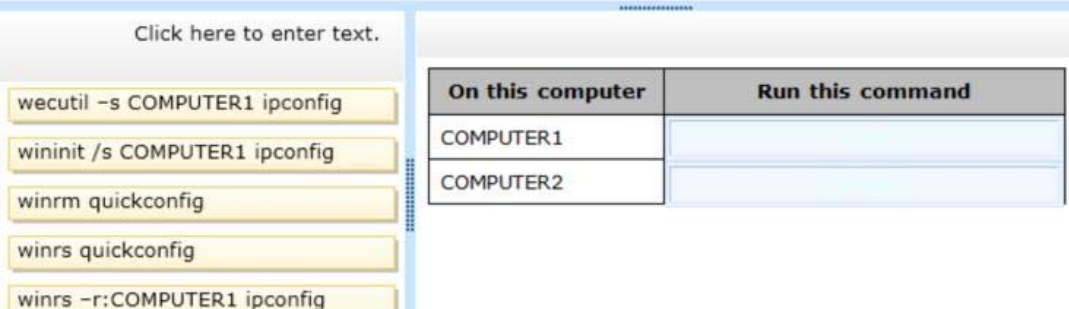

#### **Answer:**

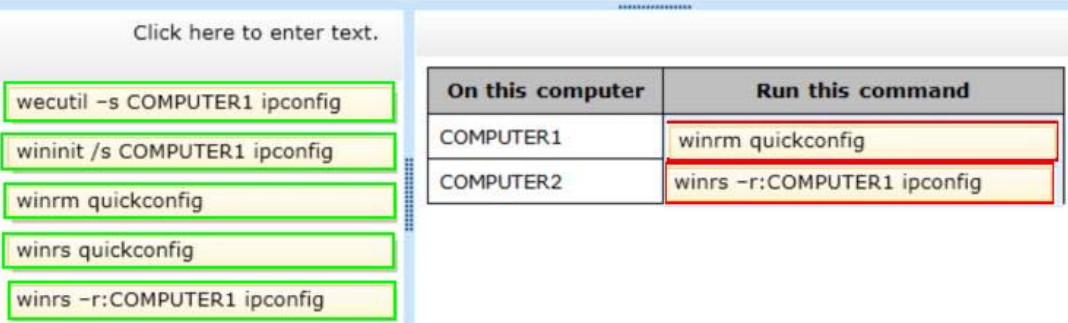

#### **QUESTION:** 5

A company has 100 client computers that run Windows 8. The client computers are members of a workgroup. A custom application requires a Windows Firewall exception on each client computer. You need to configure the exception on the client computers without affecting existing firewall settings. Which Windows PowerShell cmdlet should you run on each client computer?

- A. New-NetFirewallRule
- B. Set-NetFirewallSetting
- C. Set-NetFirewallRule
- D. Set-NetFirewallProfile
- E. New-NetIPSecMainModeRule

#### **Answer:** A

#### **Explanation:**

Creates a new inbound or outbound firewall rule and adds the rule to the target computer.

http://technet.microsoft.com/en-us/library/jj554908.aspx

New-NetFirewallRule -DisplayName "Allow Inbound Telnet" -Direction Inbound –Program %SystemRoot%\System32\tlntsvr.exe -RemoteAddress LocalSubnet -Action Allow

## **QUESTION:** 6

A company has an Active Directory Domain Services (AD DS) domain. All client computers run Windows 8. Portable client computers connect to the corporate wireless network. You have the following requirements:

 Prevent users from configuring a wireless network by using settings from a USB flash drive.

Do not affect the use of other USB devices.

You need to create a Group Policy object (GPO) to meet the requirements. Which GPO should you create?

A. A GPO that disables the Allow only USB root hub connected Enhanced Storage Features policy setting.

B. A GPO that enables wireless policy processing.

C. A GPO that prohibits connections to mobile broadband networks when roaming.

D. A GPO that configures Windows Connect Now settings.

## **Answer:** D

## **Explanation:**

http://windows.microsoft.com/en-US/windows-vista/What-is-Windows-

Connect-Now Computer Configuration\Policies\Administrative Templates\Network\Windows Connect Now Turn Off Ability To Configure Using A USB Flash Drive setting:

Prevents Windows from being able to store a Windows Connect Now configuration to a UFD. Because the Windows Connect Now information stored on a UFD contains information that can allow computers to access your protected wireless network, you might choose to disable this setting to improve the security of your wireless networks.

http://sourcedaddy.com/windows-7/windows-connect-now-in-windows-7.html

## **QUESTION:** 7

A company has client computers that run Windows 8. The client computers are connected to a corporate private network. Users are currently unable to connect from their home computers to their work computers by using Remote Desktop.

You need to ensure that users can remotely connect to their office computers by using Remote Desktop. Users must not be able to access any other corporate network resource from their home computers. Which setting should you configure on the home computers?

- A. Virtual Private Network connection
- B. Remote Desktop local resources
- C. DirectAccess connection
- D. Remote Desktop Gateway IP address

#### **Answer:** A

#### **Explanation:**

DirectAccess is for Windows Server 2008/2012/Win 7 Ultimate/Enterprise/Win 8 Enterprise only RD Gateway setup is only for servers

Create VPN through manage networks. File --> Allow incoming connections. Connect through internet and create VPN which will allow one computer at a time to view the hosts resources, and only the hosts resources unlike standard VPNs.

#### **QUESTION:** 8

A company has an Active Directory Domain Services (AD DS) domain. All client computers run Windows 8. Client computers use Window BitLocker Drive Encryption with a Trusted Platform Module (TPM) chip. You need to create a Group Policy object (GPO) that will secure the TPM owner information. Which policy setting should you configure?

A. Enable the Turn on TPM backup to Active Directory Domain Services policy setting.

B. Enable the Configure the level of TPM usage authorization information available to the registry policy setting.

C. Set the Configure the level of TPM owner authorization information available to operating system policy setting to Full.

D. Enable the Configure TPM platform validation profile policy setting.

#### **Answer:** A

#### **Explanation:**

http://technet.microsoft.com/en-us/library/jj679889.aspx

70-687

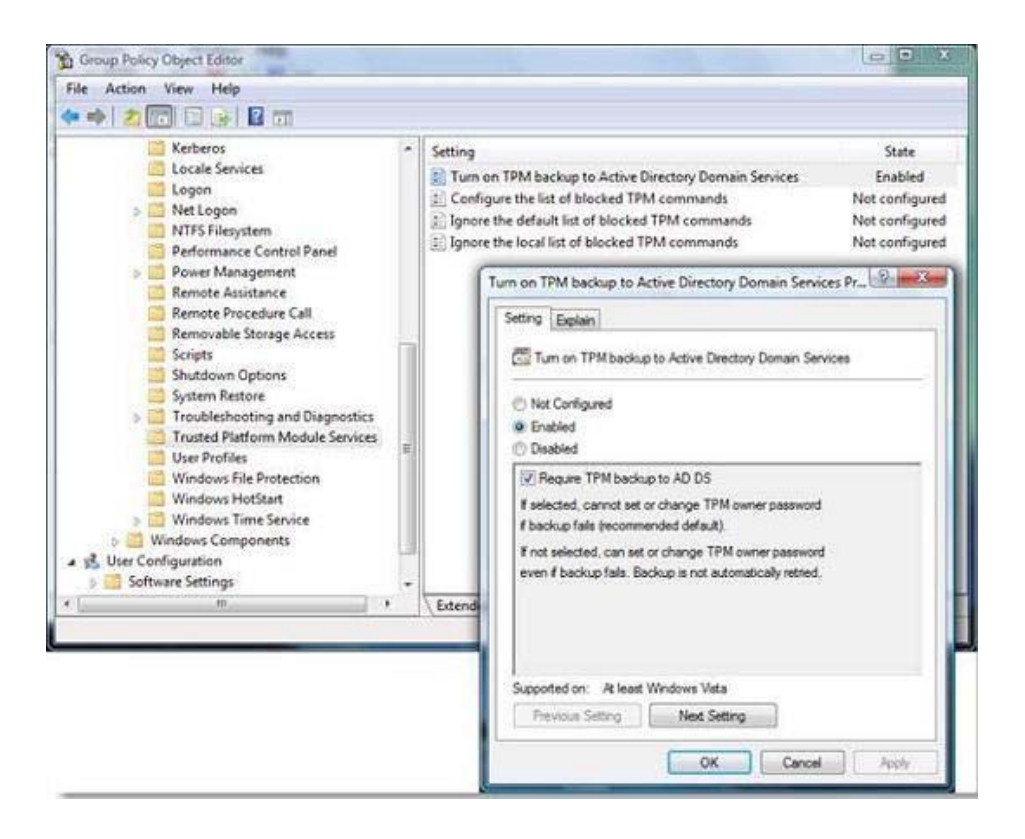

## **QUESTION: 9**

A company has client computers that run Windows 8. The company uses Windows BitLocker Drive Encryption with the data-only option o all client computers. You delete a file containing highly confidential information from your computer. You need to clear the free space on the hard drive to minimize the chance of the confidential information being recovered. Which command should you run on the client computer?

- A. manage-bde –w
- B. chkdsk/spotfix
- C. diskpart clean
- D. BdeHdCfg -target c: shrink

## **Answer:** A

## **Explanation:**

http://technet.microsoft.com/en-us/library/jj647761.aspx

Manage-bde –WipeFreeSpace|-w [<Drive>] [-Cancel] [-computername  $\langle$ Name $\rangle$  [{-?|/?}] [{- help|-h}] manage-bde -w C:

Wipes the free space on the volume removing any data fragments that may have existed in the space.

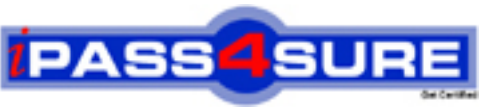

## **Pass4sure Certification Exam Features;**

- Pass4 sure offers over **4500** Certification exams for professionals.
- More than **98,800** Satisfied Customers Worldwide.
- Average **99.8%** Success Rate.
- Over **150** Global Certification Vendors Covered.
- Services of Professional & Certified Experts available via support.
- Free 90 days updates to match real exam scenarios.
- Instant Download Access! No Setup required.
- Price as low as \$19, which is 80% more cost effective than others.
- Verified answers researched by industry experts.
- Study Material **updated** on regular basis.
- Questions / Answers are downloadable in **PDF** format.
- Mobile Device Supported (Android, iPhone, iPod, iPad)
- No authorization code required to open exam.
- **Portable** anywhere.
- *Guaranteed Success*.
- **Fast, helpful support 24x7.**

View list of All certification exams offered; http://www.ipass4sure[.com/allexams.asp](http://www.ipass4sure.com/allexams.asp)

View list of All Study Guides (SG); http://www.ipass4sure[.com/study-guides.asp](http://www.ipass4sure.com/study-guides.asp)

View list of All Audio Exams (AE); http://www.ipass4sure[.com/audio-exams.asp](http://www.ipass4sure.com/audio-exams.asp)

Download Any Certication Exam DEMO. http://www.ipass4sure[.com/samples.asp](http://www.ipass4sure.com/samples.asp)

To purchase Full version of exam click below; [http://www.](http://www.ipass4sure.com/allexams.asp)ipass4sure.com/allexams.asp

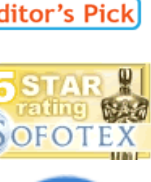

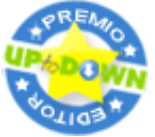

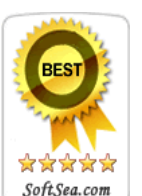

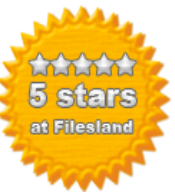

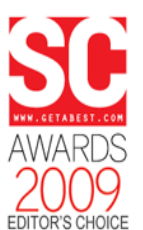

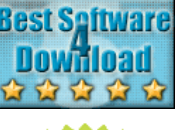

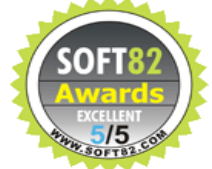

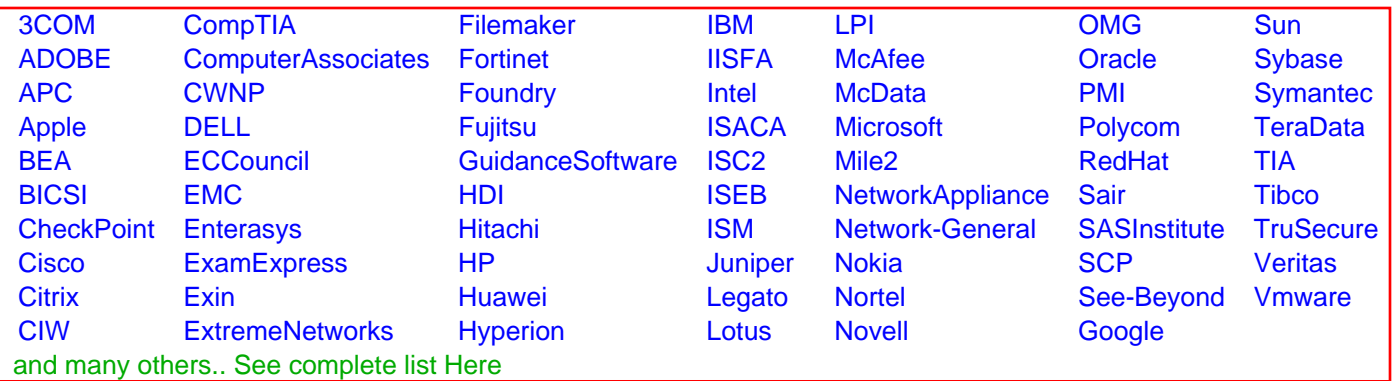

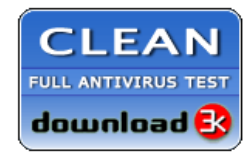

**Editor's Review EXCELLENT** 含含含含 SOFTPEDIA<sup>®</sup>

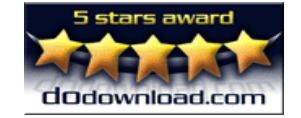

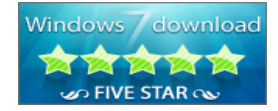

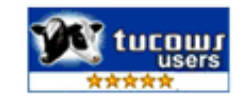